# **Power WMA Recorder Crack License Keygen Free Download (2022)**

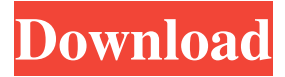

#### **Power WMA Recorder Crack+ Activator**

■ real time WMA encoding: the recording speed is not really high, so when you use this recorder to record higher bitrate or slower audio file, the output wma may not meet your expectation.  $\mathbb{Z}$  only record for 3 minutes each time  $\mathbb{Z}$  can only record wma ■ not support for MP3 encoding ■ not support for voice recording ■ not support for microphone recording ■ not support for DVD/cd audio jq filter is not defined I am trying to filter json data using jq filter as ID NAME SECTION MARK DATE

#### **Power WMA Recorder Patch With Serial Key Download**

For converting.wav,.mp3,.wma,.aiff and.wav to.mp3, you need program WMA to MP3 Converter. For converting.mp3 to.wav, you need WMA to MP3 Converter. To convert audio files between mp3 format, wav format, wma format, mp3 audio converter is one of the best tools. WMA to MP3 Converter can convert these audio formats from wma, wav, mp3, aiff and mp3 to wma. This wma to mp3 tool is an easy, reliable and powerful audio converter. Free download WMA to MP3 Converter, please try it.A woman has died of a suspected drug overdose at a Gold Coast music festival. The 39-year-old woman's family told the Gold Coast Bulletin she died shortly after taking part in a "psychedelic rave" at the Star Casino on the Friday night. The tragic incident occurred at the Star Sports Bar and Grill at the casino after 10pm on April 22. Police have charged a 19-year-old man from Nerang with possession of a prohibited drug. He is due to face the Southport Magistrates Court on May 20. Her body was found a short time later at the rear of the venue by police and paramedics. A Queensland Police Service spokesperson said the matter would be treated as a suspicious death and a report would be prepared for the coroner.Q: How to drag multiple files into Python3.3 Tkinter window? I want to make a GUI that will be able to accept files from a directory. The window should show the filenames, and when the files are dragged into the window the names of the files in the directory should be updated. The filenames should be dragged in from the directory, not from the Windows file-browser. I'm using python 3.3 with Tkinter. Is there a way to make this possible? Or is there a good alternative? I have already tried to use a Label to display the filenames, and then drag the files into that, but the Label disappears once the files are dragged into the window. Here's my code so far: import Tkinter 81e310abbf

## **Power WMA Recorder Free License Key [2022]**

1. Maximum size of WMA file is 32M 2. Maximum MP3 bit rate is 320K 3. Maximum MP3 size is 32M 4. Minimum WMA bit rate is 4K 5. Minimum MP3 bit rate is 32K 6. Minimum WMA size is 8K 7. Minimum MP3 size is 32K 8. The maximum WMA bit rate or MP3 bit rate are limited by your sound card or your computer memory 9. No disk space will be used while recording wma 10. You can resume recording from the middle point of the file, and you can also record to the same file 11. Not support all playback devices that has the digital port Description of MP3 WMA/WMA Pro/WMA Lossless/WMA Pro2/MPC/BPG Audio Encoder: 1. Input device: Please choose your input device you are using(MIC, Line In, CD Audio, etc.) 2. MP3 bit rate: Power WMA Recorder is able to record MP3 with bit rate ranges from 32 to 320kbps 3. Input Format: WMA, WMA Pro, WMA Lossless, WMA Pro2, MPC, WMA Lossless Pro, WMA Pro2 Lossless, WMA Lossless Pro2, MPC Lossless. 4. Other format(s) to record: Audio Line In (Line In-1, Line In-2,...), Microphone (Mic-1, Mic-2,...), CD Audio 5. Output format: The default setting is WAV, WMA, WMA Pro, WMA Lossless, WMA Pro2, MPC, WMA Pro2 Lossless, WMA Lossless Pro2, MPC Lossless. 6. Output path: Please select the output path of your audio file(WAV, WMA, WMA Pro, WMA Lossless, WMA Pro2, MPC, WMA Pro2 Lossless, WMA Lossless Pro2, MPC Lossless) 7. Output file format: The default setting is WAV, WMA, WMA Pro, WMA Lossless, WMA Pro2, MPC, WMA Pro2 Lossless, WMA Lossless Pro2, MPC Lossless. 8. Output sample rate(Hz): From 48000 to 96000 9. Output quality: From 96

### **What's New In Power WMA Recorder?**

Power WMA Recorder is able to record wma, mp3, wav from whatever played through your sound card. Power WMA Recorder supports a various WMA bit rate, from 4kbps to 768kbps. It also includes all the functions of our another product Power MP3 Recorder(MP3 Sound Recorder). What can Power WMA Recorder do for you? 1. Record wma, mp3, wav from whatever played through your sound card. 1. Record wma, mp3, wav from your cassette tape directly. 2. Record wma, mp3, wav from any voice from MIC directly. 3. Record wma, mp3, wav from CD audio directly while playing. 4. Record wma, mp3, wav from any other sound line in such as radio, TV, CD Player directly. Here are some key features of "Power WMA Recorder":  $\Omega$ Real Time MP3 WMA encoding: No disk space will be used when recording MP3 WMA files, some audio recorder may record audio to WAV format first, it will greatly consume your disk space, for one minutes wav format audio costs about 10M bytes disk space. **A** Simple and easy user interface: Everybody can know how to record audio within 5 minutes. **A** Output MP3 bit rate ranges from 32 to 320 kbps: Fulfill all kind of MP3 audio files, farthest preserve your audio sound quality. **■** Output WMA bit rate ranges from 8 to 768 kbps: Fulfill all kind of WMA audio files, farthest preserve your audio sound quality. **□ Multiple** sampling per second supported: From 8000 to 96000  $\bar{p}$  Recording device selectable: If you have several audio recordable device, you can select them easily. **A** Queue Recording: You can make schedule to let Power WMA Recorder record for you automatically. It is most useful while recording internet streaming audio.  $\mathbb{Z}$  Continue Record: You can continue your record after stopped before to the same file, you can even continue from the middle.  $\mathbb{R}$  Auto Name: Power WMA Recorder can generate recording file name from the date or time automatically. <sup>[7]</sup> Auto Pause: Power WMA Recorder can detect recording sound level and do the pausing and resuming automatically so that you can skip the blank easily Limitations:  $\mathbb{Z}$  can only record 3 minutes each time Power WMA Recorder Description: Power WMA Recorder is able to record wma, mp3, wav from whatever played through your sound card. Power WMA Recorder supports a various WMA bit rate, from 4

## **System Requirements:**

Minimum Specifications: Windows 7 or later Mac OS X 10.5 or later Minimum Video Memory: Mozilla Firefox 2.0 iTunes 4.0 Internet Explorer 7 Opera 9 Max Graphics Memory: Windows Vista Windows 7 Mac OS X 10.5 Internet Explorer 8 Opera 10 Language: English Other: The game may be updated to the newer version when it is available on the PS Store.

Related links:

<https://dwfind.org/wp-content/uploads/2022/06/wylberk.pdf> <https://best-housing.nl/wp-content/uploads/2022/06/marphi.pdf> <https://secretcs2020.com/wp-content/uploads/2022/06/monika.pdf> [https://citydog.cz/wp-content/uploads/2022/06/3herosoft\\_3GP\\_Video\\_Converter.pdf](https://citydog.cz/wp-content/uploads/2022/06/3herosoft_3GP_Video_Converter.pdf) <https://globalart.moscow/wp-content/uploads/2022/06/vitcarr.pdf> [https://www.masiga.it/wp-content/uploads/2022/06/Volume\\_Calculator.pdf](https://www.masiga.it/wp-content/uploads/2022/06/Volume_Calculator.pdf) <http://www.srandicky.sk/wp-content/uploads/2022/06/regtym.pdf> <https://www.mesologiehetgooi.nl/wp-content/uploads/halinaj.pdf> <https://ready2reading.com/wp-content/uploads/2022/06/reiqua.pdf> <https://harvestoftheheart.blog/wp-content/uploads/2022/06/pretval.pdf>